# **TIB ACADEMY** TRAINING IN BANGALORE

**DELIVERING THE** BETTER TRAINING

Flexible, Affordable, Accessible service.

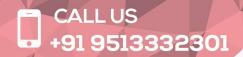

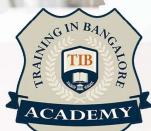

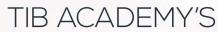

### SERVICE FEATURE

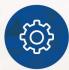

#### **Affordable Fees**

We provide quality training with lowest price. This opportunity is available only at TIB Academy.

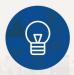

#### **Experienced Trainers**

Learn technology with a experienced professional who have expertise in their particular technology.

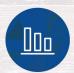

#### Flexible Timings

We believe that everyone should get the opportunity to learn their desired course. So we provide flexibility timings.

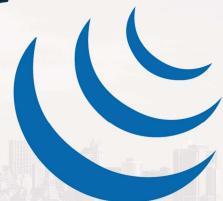

Query

#### **Quick Contact**

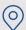

Second Floor and Third Floor, 5/3 BEML Layout, Varathur Main Road, Kundalahalli Gate, Bengaluru, Karnataka 560066 www.traininginbangalore.com

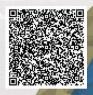

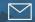

info@tibacademy.com

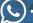

(C) +91 9513332306

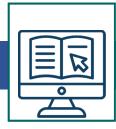

# **JQuery Training Syllabus in Bangalore**

## The Background

- The mobile space today
- Advantages
- Challenges
- Native vs. web, is really a question?
- What is JQM?
- What is notjQM?
- What is a webapp?
- Why jQM?
- Features
- Compatibility
- Requirements

### **HTML5** basics

- Requirements
- HTML5 in a small nutshell
- Why HTML5?
- What do we need to know about HTML5 for jQM
- Basic template
- Testing HTML5 documents
- Emulators, Simulators & more & Viewports on mobile bro

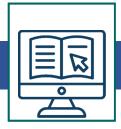

### The framework

- Architecture o Self hosted vs. CDNs
- Main template
- CDNs available
- Main template
- Support on IDEs
- Roles
- Theming

## The page

- Headers and footers basics
- Mandatory items in a page
- Working with HTML in the content
- Navigation
- Internal page navigation
- External page navigation
- Understanding AJAX on mobile browsers
- Absolute external links
- Mobile Special links
- Transitions
- Dialogs
- Prefetching

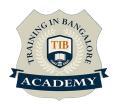

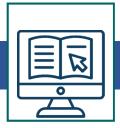

# **UI Components**

- Customizing toolbars
- Positioning toolbars
- Navigation Bars
- Persistent footers and navigation
- Collapsible content
- Acoordions
- Working with columns

#### **Buttons**

- Creating buttons
- Inline buttons
- Grouped buttons
- Icons
- Custom icons

#### Lists

- Creating lists
- Full-page vs inset-lists
- Visualseparators
- Nested lists
- Interactive rows
- Split button rows

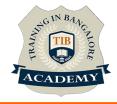

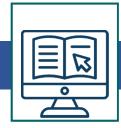

- Thumbnails
- Count bubbles
- Aside content
- Title and Description
- Filtering data

#### **Forms**

- AJAX vs. non-AJAX forms
- Automatic form behaviour
- Labeling
- Field containers
- Text fields
- Slider
- Sliderswitch
- Select menus
- UI Select menus
- Radio Buttons
- Checkboxes
- File Upload
- Validation using HTML5

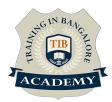

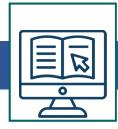

# The framework and JavaScript

- Using jQuery inside jQuery Mobile
- \$.mobile element
- The mobileinit event
- Configuring defaults
- Touch events
- Orientation events
- Scroll events
- Page events
- Virtual mouse events
- Managing navigation through JavaScript

### Dynamic data with jQuery Mobile

- HTML5 vs AJAX
- Bringing JSON data to jQuery Mobile
- Updating form controls
- Updating lists
- Implementing Infinite list pattern

## **Extending the framework**

- Using plugins
- The top 5 plugins for jQuery Mobile

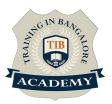

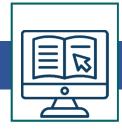

- Creating our own plugin
- Plugin architecture
- Understanding CSS architecture
- Define our own CSS patch
- Changing CSS behavior

# **Managing data with HTML5**

- Using Web Storage and WebSQL
- Using geolocation

### Packaging for installation and stores

- The offline manifest
- Full-screen webapps for iOS
- What is a hybrid
- PhoneGap vs other alternatives
- Packaging a sample application

For More: <a href="https://www.traininginbangalore.com/jquery-">https://www.traininginbangalore.com/jquery-</a>

training-in-bangalore/

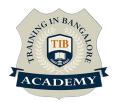

## **Other Activities**

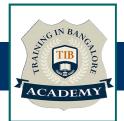

### <u>Assessments</u>

- Objective Assessments
  - -- Syntactical based
  - -- Scenario based

Note: At least 2 objective based assessments in each module

- Hands On Practical Assessments
  - -- Scenario based

Note: At least 2 Hands on assessments in each module

## **Assignments**

Hands On – Practical Assignments

Note: At least 4 Hands on assignments in each module

### Tasks – Home Work

Regular tasks on each module

Note: Tasks are focused more to improve self learning

### Resume Support & Interview Preparation

- Work on one or two mini projects
- Discuss and convert the current working project into Jquery project to add in resume & to explain Jquery experience in interviews